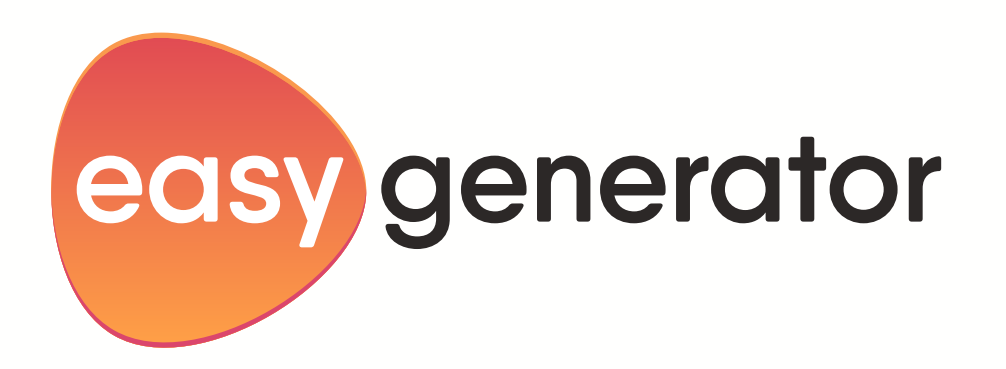

# PowerPoint vs e-learning : guide comparatif ultime

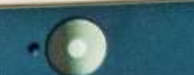

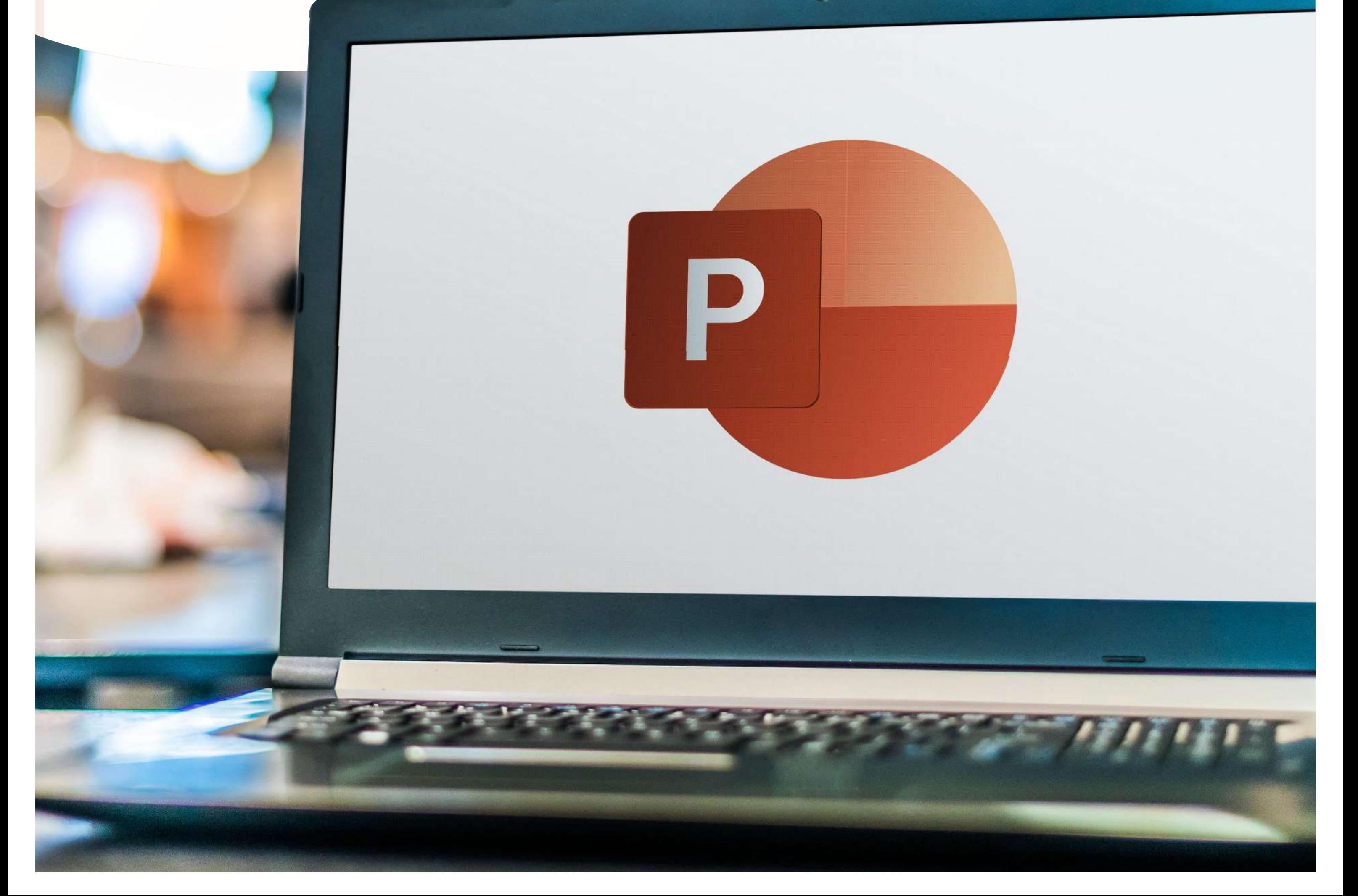

## Table des matières

11

13

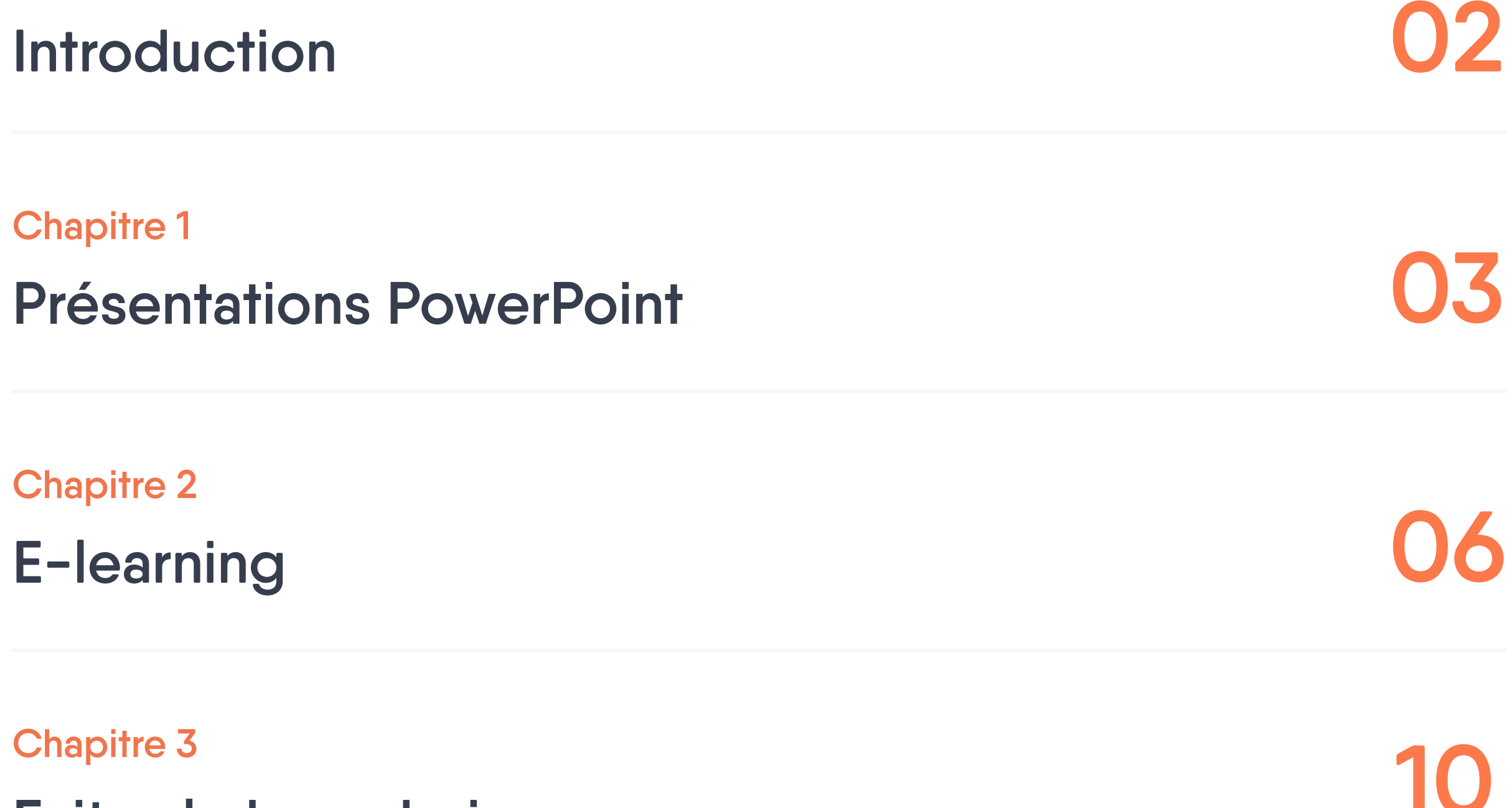

Chapitre 4

Chapitre 5

Faites le bon choix

Faire la transition

Convertissez facilement vos PowerPoint en apprentissage en ligne interactif avec Easygenerator

**Conclusion** 

L'accès quasi universel au Wi-Fi et à l'internet que l'on retrouve actuellement dans le monde a changé le mode de fonctionnement des entreprises. Indépendamment du lieu ou du fuseau horaire, il est aujourd'hui plus que facile de collaborer avec ses coéquipiers et ses collègues à l'échelle internationale. Cette évolution technologique a touché toutes les facettes des organisations, des start-ups aux grandes entreprises. En conséquence, les équipes de formation et de développement (L&D) du monde entier ont dû remodeler leur stratégie pour s'aligner sur ces changements et maintenir leurs employés à jour. Une formation facilement accessible est devenue d'autant plus importante puisque, dans le monde d'aujourd'hui, l'information est généralement disponible en quelques clics. Pour rester dans l'air du temps, cette formation est passée de méthodes plus traditionnelles à un format numérique afin que les employés puissent disposer des informations

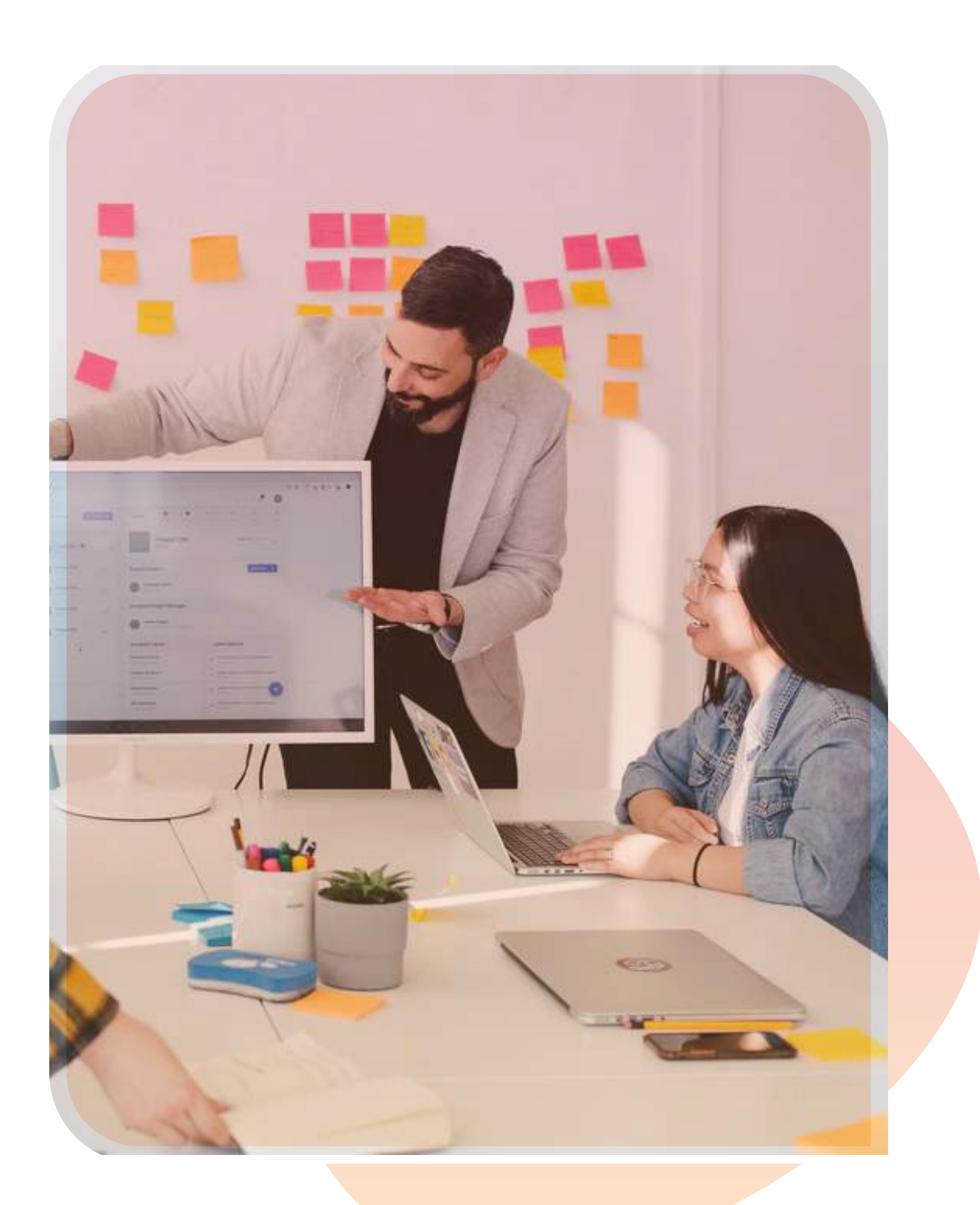

pertinentes au moment précis où ils en ont besoin.

Bien que de nombreux arguments aient été avancés sur la valeur de la formation en ligne par rapport à la formation avec instructeur en ce qui concerne la main-d'œuvre internationale, il est également important de distinguer la méthode par laquelle la formation en ligne est dispensée. Nous vous posons donc la question suivante : en tant que responsable L&D, vous êtes-vous appuyé sur des présentations PowerPoint autonomes pour créer vos modules de formation ? Si votre réponse est oui, vous n'êtes pas seul.

Microsoft PowerPoint, pour des raisons valables, est couramment utilisé dans les environnements de travail. Avec une courbe d'apprentissage faible, une accessibilité facile et de nombreux plugins disponibles, c'est un outil formidable pour créer des présentations captivantes. Sa popularité est évidente, puisque des millions de présentations sont réalisées sur PowerPoint dans le monde en ce moment même. Nombre de ces présentations seront utilisées par les équipes de formation et de perfectionnement à des fins didactiques. Mais c'est là que le bât blesse : le but de ces présentations est-il de fournir des informations ou de faire une déclaration, ou bien de dispenser une formation efficace avec des résultats d'apprentissage positifs ? S'il s'agit simplement de fournir des informations, de présenter des données ou un plan de projet, alors oui, PowerPoint est le bon outil. Mais s'il s'agit d'un module de formation destiné à faire participer les apprenants, à accroître la rétention des connaissances et à atteindre les objectifs d'apprentissage, alors il serait peut-être bon de reconsidérer votre méthode de diffusion.

Examinons les avantages et les inconvénients de PowerPoint.

## Introduction

## Présentations PowerPoint

### Chapter 1

Pour mieux comprendre les situations dans lesquelles PowerPoint est un outil efficace, et les moments où il ne l'est pas forcément, nous allons nous plonger dans les avantages et les inconvénients de l'outil dans son ensemble.

### Avantages

#### **Convivialité**

#### Accessibilité et disponibilit

#### Attrait visuel

C'est l'une des raisons les plus courantes pour lesquelles PowerPoint est utilisé. Son utilisation et sa prise en main sont très simples, ce qui explique pourquoi tant d'experts en la matière et de professionnels de L&D aiment l'utiliser.

Il existe des millions de présentations PowerPoint créées par des formateurs et des PME, qui contiennent une quantité énorme de connaissances. Elles peuvent être conservées et réutilisées sans problème pour répondre à d'autres besoins.

Il existe quelques éléments interactifs simples qui peuvent être incorporés dans les présentations PowerPoint. Il peut s'agir d'hyperliens ou même d'animations sommaires qui contribueront à l'engagement de l'apprenant.

### Impression de documents à distribuer PowerPoint offre la possibilité d'imprimer des PDF à partir des diapositives pour que les participants puissent les suivre lors d'une session en face à face. Des notes supplémentaires peuvent également être facilement ajoutées par le présentateur pour aider les autres à suivre.

Presque tous les ordinateurs sont équipés de ce logiciel. Il est donc facile d'y accéder de n'importe où, à n'importe quel moment et de transférer des fichiers vers un autre ordinateur pour continuer à travailler dessus plus tard.

PowerPoint offre une grande flexibilité pour réaliser du contenu attrayant et standardisé avec des paramètres de conception prédéfinis. Il existe une variété d'icônes, d'images et de graphiques intelligents pour renforcer l'engagement de l'audience.

#### Niveau d'interactivité basique

#### Conserver et réutiliser

En gardant ces points à l'esprit, examinons les inconvénients de PowerPoint. Nous les passerons en revue tout en considérant l'objectif d'aider les apprenants à retenir leurs connaissances et d'améliorer les résultats de l'apprentissage.

### Inconvénients

#### Mise à jour

#### Trop simplifié/complet

#### Absence de contrôle de version

#### Gestion des utilisateurs

#### Problèmes techniques

Il est facile de modifier et de mettre à jour le contenu d'une diapositive. Cela peut être fait rapidement pour répondre aux besoins de l'apprenant. Tirer parti des connaissances actuelles et être capable de les mettre à jour rapidement en interne est également un processus rentable.

Le style par défaut qui consiste à utiliser des puces ou des phrases peut rendre

> Les auteurs, les formateurs et les apprenants peuvent rencontrer des difficultés avec l'affichage ou les liens hypertextes. Parfois, la vidéo ou l'audio intégrés ne sont pas lus comme prévu. De plus, l'option permettant d'incorporer des liens hypertextes reste une option bancale, surtout lorsque les apprenants doivent faire plusieurs allers-retours.

le contenu soit trop simplifié et linéaire (ennuyeux), soit trop complexe pour être compris. Le présentateur doit alors retravailler le contenu pour qu'il ait un sens.

PowerPoint ne fournit aucun moyen par lequel les versions peuvent être révisées et suivies. Cette limitation peut entraîner une confusion lorsque des mises à jour doivent être effectuées et que l'on ne sait pas exactement ce qui doit être modifié ni quel est le contenu original.

En tant qu'outil de bureau, PowerPoint ne peut pas se permettre d'avoir plusieurs

auteurs et administrateurs travaillant simultanément sur l'application. De plus, l'absence de droits d'accès peut rendre l'identification et la gestion des utilisateurs fastidieuses du point de vue des administrateurs.

#### Problèmes de taille

#### Manque d'évaluation

#### Trop de fonctionnalités

#### Rôle du formateur

#### Manque d'éléments interactifs

#### Absence de suivi et de rapports

L'incorporation d'images, d'animations, de liens hypertextes et de transitions alourdit considérablement l'ensemble du fichier. Il faut le convertir, le comprimer, le zipper ou le diviser en plusieurs parties pour le transférer et le distribuer sur internet ou le publier.

Les modules de formation PowerPoint commencent par la première diapositive et se terminent par la dernière. Par conséquent, il n'y a rien pour montrer comment l'apprenant a été impliqué. Il est important de s'assurer que les apprenants ont bien suivi la formation par le biais d'une évaluation.

Le nombre de styles, de couleurs, d'images et d'animations qui peuvent être incorporés dans les PowerPoints peut devenir une source de distraction pour l'apprentissage. C'est très bien pour les présentations mais, pour la formation, cela peut avoir un impact négatif.

La manière dont le message est reçu par l'apprenant dépend entièrement de la façon dont le formateur effectue la présentation. Comme chaque formateur peut avoir son propre style, il est difficile de standardiser le contenu.

PowerPoint dispose d'éléments interactifs limités pouvant aider à maintenir l'engagement de l'apprenant. Le simple fait de cliquer sur la souris pour naviguer entre les diapositives ne mobilise pas les centres du cerveau liés à l'apprentissage. Il n'y a pas de rétention significative ou de véritable expérience d'apprentissage.

De même, les responsables L&D ne disposent d'aucune méthode concrète pour suivre l'apprenant et son engagement au fur et à mesure de sa progression dans un PowerPoint. L'apprenant ne peut pas non plus recevoir un retour d'information en temps voulu, qu'il soit qualitatif ou quantitatif.

Après avoir pesé le pour et le contre de PowerPoint, on comprend pourquoi il reste un choix populaire pour les sessions en présentiel. Bien que certains de ces inconvénients puissent être compensés par le formateur, il est important de considérer pourquoi l'apprentissage et la formation ont évolué vers un environnement numérique. Nous nous posons alors la question suivante : cet outil répond-il aux exigences d'un environnement d'apprentissage en ligne dans lequel la formation est non seulement à distance et asynchrone, mais se déroule en plus en l'absence de formateur ?

En considérant l'apprentissage en ligne comme une alternative à PowerPoint, nous pouvons examiner comment l'apprentissage en ligne peut compenser certains des inconvénients de PowerPoint et comment ces inconvénients peuvent constituer un réel obstacle à la mise en place d'un environnement d'apprentissage numérique efficace.

#### Page 5 · Présentations PowerPoint

## E-learning

## Chapter 2

Avant toute chose, mettons les choses au clair. PowerPoint n'est pas de l'e-learning. L'apprentissage en ligne désigne l'apprentissage effectué par le biais de médias électroniques, généralement sur internet ou intranet.

Ce concept ou cette technologie a été spécifiquement conçu pour permettre et responsabiliser les apprenants. Il implique un apprentissage engageant et non des présentations. Pour mieux comprendre les défis de formation en ligne courants, il est important de comprendre certains points clés à prendre en compte dans la formation en ligne :

En gardant ces points clés à l'esprit, examinons les avantages et les inconvénients de l'apprentissage en ligne.

L'apprentissage en ligne dispose d'un vaste répertoire de fonctionnalités, d'outils, d'options et de modes qui peuvent être utilisés pour répondre aux exigences spécifiques de la formation à distance. La théorie cognitive de l'apprentissage multimédia, proposée par Richard Mayer, met l'accent sur la conception du paysage e-learning. L'objectif n'est pas seulement de fournir une formation, mais aussi d'obtenir de meilleurs résultats d'apprentissage. Comment tout cela est possible ? Regardons de plus près.

- Ceux qui ont besoin de la formation peuvent avoir des besoins d'apprentissage variés. Qu'il s'agisse de niveaux de motivation différents ou de disponibilité, les équipes de L&D doivent être en mesure de répondre à tous les types d'apprenants et de les atteindre (virtuellement) là où ils apprennent le mieux.
	- Chaque apprenant suivra le cours individuellement. Il est donc important que la formation soit individualisée pour être intéressante. Cela évitera que la motivation l'apprenant ne s'essouffle s'il n'est pas poussé par les autres collègues qui l'entourent, comme c'est le cas dans un groupe.
		- Il est important de faire un retour régulier qualitatif et quantitatif aux apprenants, au fur et à

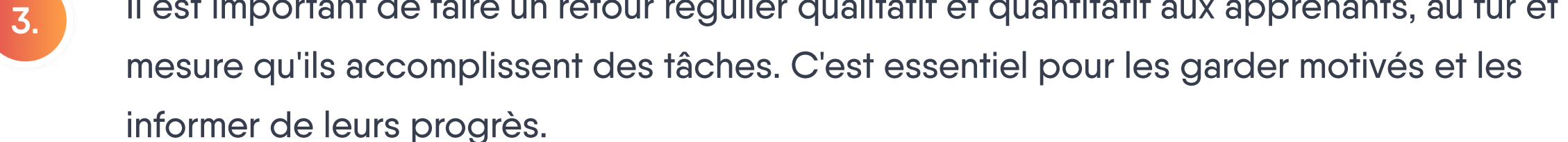

1.

2.

## Avantages

#### Continuité de l'apprentissage

Les outils d'apprentissage en ligne suivent généralement le moment où l'apprenant s'arrête. Par conséquent, lorsqu'il veut poursuivre son apprentissage, il n'a pas besoin de revenir en arrière pour savoir où il s'est arrêté. Cela offre un sentiment de continuité au sein de l'expérience d'apprentissage.

- Interaction par le biais d'éléments à l'écran tels que les clics, les liens hypertextes, les survols de souris et le glisser-déposer.
- L'interaction avec le contenu, comme les éléments gamifiés, les scénarios à embranchements, les récits, les simulations, les remplissages, les quiz et les études de cas.

La combinaison de ces deux méthodes de manière didactique rend l'apprentissage à la fois amusant et engageant.

### Un haut niveau d'engagement cognitif s'atteint facilement en incorporant du contenu interactif. Un haut degré d'interactivité dans l'apprentissage en ligne est principalement obtenu de deux façons : Haut niveau d'interactivité cognitive

Grâce à l'utilisation d'outils intégrés ou à la possibilité d'importer et d'exporter des fichiers dans l'outil de création, le contenu peut être rapidement localisé afin de répondre aux exigences de formation dans différents lieux pour une main-d'œuvre géographiquement diversifiée.

Plus important encore, le contenu de l'apprentissage en ligne est évolutif. Il est facile d'y ajouter de nouveaux auteurs et apprenants, de partager les cours et de modifier le contenu si nécessaire. Ce processus est conçu pour être simple et transparent, afin que les nouveaux cours puissent être mis à

#### disposition rapidement.

#### Évolutivité

#### Capacité à donner du feedback

Un feedback qualitatif continu est fourni en utilisant l'intelligence artificielle et des messages personnalisés qui peuvent être fournis dans les modules. Cela permet de garder l'apprenant sur la bonne voie et de l'empêcher de s'écarter du sujet.

#### Fonctionnalité de localisation du contenu

#### Promouvoir l'apprentissage collaboratif

Les apprenants peuvent choisir leur propre parcours en ayant la possibilité de naviguer librement dans le cours. Offrir une telle flexibilité aux apprenants peut souvent faciliter leur apprentissage et la rétention des connaissances.

Les diverses fonctionnalités et outils disponibles pour l'apprentissage en ligne facilitent et font de l'apprentissage collaboratif une partie intégrante de l'écosystème d'apprentissage. Ils peuvent accroître l'engagement des apprenants tout au long de leurs expériences.

#### Page 7 · E-learning

#### Flexibilité des parcours d'apprentissage

Grâce aux différents niveaux d'interactivité incorporés dans le cours, il est facile d'évaluer les progrès des apprenants. Ces rapports sont souvent présentés à la fin du cours générant une note ou une certification grâce aux points de données acquis. Ces données peuvent également être utilisées par les administrateurs pour évaluer l'apprenant.

De manière générale, l'apprentissage en ligne coche la plupart des mêmes cases que PowerPoint lorsque l'on parle d'avantages. Il est toutefois important de noter qu'il existe un certain nombre de domaines où l'apprentissage en ligne surpasse PowerPoint et fournit une solution à ses inconvénients.

#### Fonctionnalités d'évaluation

Il est essentiel de recueillir des informations sur les performances d'un cours particulier. Est-il suffisamment attrayant ? Les apprenants terminent-ils le cours dans un temps optimal ? Quels sont les domaines où les apprenants passent plus de temps et quels sont ceux qu'ils sautent ? Cette collecte ainsi que cette analyse de données permettent de maintenir la pertinence du cours pour les apprenants et d'y apporter des améliorations futures.

La formation en ligne offre un moyen rapide et flexible de s'assurer que le contenu mis à jour parvient à l'apprenant dans un délai minimal. Avec la formation en ligne, le contrôle des versions est facile à réaliser. Il est non seulement possible de mettre à jour le contenu automatiquement, mais cela indique également les zones exactes où le

Chaque apprenant a une façon unique d'apprendre et de retenir les informations. La possibilité de personnaliser le parcours de chaque apprenant peut rendre les informations plus significatives et fournir de meilleurs résultats d'apprentissage. Favoriser les expériences d'apprentissage personnelles

#### contenu a été modifié

Dans le monde actuel, les apprenants ont besoin d'accéder aux modules même en déplacement. Les cours d'apprentissage en ligne peuvent être affichés sur des écrans de manière réactive tout en étant rapides à charger, et ce indépendamment des appareils.

#### Contrôle facile des versions Contrôle sur le design

#### Accessibilité facile

Le design des modules d'apprentissage en ligne s'appuie souvent sur des conceptions technologiques solides représentant des manifestations numériques de la psychologie du développement et des neurosciences cognitives. Cette conception est différente de celle des présentations PowerPoint, qui sont créées pour transmettre des bribes d'information par le formateur.

#### Des informations utiles

### **Disadvantages**

Comme tout système, l'apprentissage en ligne peut aussi présenter des inconvénients. Toutefois, contrairement à PowerPoint cette liste est assez limitée:

Après avoir comparé les caractéristiques de PowerPoint et de la formation en ligne pour l'apprentissage à distance et asynchrone, il est évident que PowerPoint n'est pas à la hauteur. Avec des employés répartis dans plusieurs pays, fuseaux horaires ou même à différents étages d'un même bâtiment, il est important de fournir une formation que les employés peuvent suivre en ligne, à leur propre rythme et ce, peu import où ils se trouvent.

#### Contraintes liées à la connectivité Internet

#### Sélection inadéquate des éléments de contenu

#### Conception pédagogique insuffisante

#### Tests inadéquats

L'un des rares inconvénients apparents de l'e-learning est la limitation de la vitesse du réseau lors de la création ou de l'accès à un cours.

Une conception de module mal planifiée peut avoir d'énormes répercussions sur l'expérience d'apprentissage. Elle peut démotiver les apprenants et les empêcher de terminer le module de la manière souhaitée.

Une conception de module mal planifiée peut avoir d'énormes répercussions sur l'expérience d'apprentissage. Elle peut démotiver les apprenants et les empêcher de terminer le module de la manière souhaitée.

Si les modules ne sont pas testés pour chaque environnement d'utilisateur, cela peut entraîner de nombreux problèmes de navigation, de suivi, de rapport et d'accès.

De nombreuses entreprises ont fait le premier pas vers l'apprentissage numérique en partageant simplement avec leurs employés des présentations PowerPoint destinées à être présentées par un formateur. Dans la ruée vers la présence en ligne, on oublie que PowerPoint n'est pas le bon outil pour la formation et qu'il ne fournira pas les résultats et le rendement souhaités. Par conséquent, l'apprentissage en ligne apparaît comme le choix évident pour obtenir les meilleurs résultats d'apprentissage.

Les outils de création basés sur logiciel en tant que service (SaaS) sont les meilleurs candidats sur le marché actuel grâce à leur mode de création en corédaction et en collaboration. En général, ils sont non seulement rentables et nécessitent peu de maintenance, mais ils permettent également de créer des cours dans des délais très courts. Easygenerator est l'un de ces outils de création SaaS : une solution facile à utiliser et rentable. Il s'appuie sur le concept d'apprentissage généré par les

employés (EGL) pour permettre à quiconque de créer du contenu de formation de haute qualité avec des éléments interactifs tels que des quiz, des modèles et des « points chauds » qui contribuent à l'expérience d'apprentissage globale ainsi qu'au suivi et à la génération de rapports.

Si vous cherchez à tirer parti de l'EGL, vous constaterez peut-être que votre service a besoin d'un nouvel outil pour soutenir cet effort. Bien qu'il existe de nombreuses options disponibles, choisir la bonne n'est pas toujours facile. Voici trois éléments à prendre en compte :

- ~ La simplicité d'utilisation et la faible courbe d'apprentissage sont vos principaux critères lors de la sélection d'outils pour l'EGL. Idéalement, vous trouverez quelque chose qui peut être intégré de manière transparente dans l'infrastructure actuelle de votre entreprise, comme un SGA, plutôt qu'un outil complexe conçu pour les concepteurs pédagogiques.
- ~ Assurez-vous de choisir un outil de création doté de ressources adéquates pour accueillir de nouveaux utilisateurs. Idéalement, l'outil devrait offrir une assistance et du matériel didactique aux nouveaux utilisateurs autant de fois que nécessaire.
- ~ Choisissez un outil qui vous permet de capturer l'identité de votre marque dans un modèle. Ainsi, les experts pourront facilement créer des cours et se concentrer sur le contenu sans avoir à se soucier des éléments de marque. De plus, si les éléments de marque changent, les cours peuvent être mis à jour tous ensemble plutôt qu'individuellement.

## Faites le bon choix

### Chapter 3

Il existe de nombreux outils de création qui peuvent être utilisés pour la formation en ligne. Ils comprennent tous plusieurs fonctionnalités qui peuvent être utilisées pour développer le contenu d'un cours e-learning pour qu'il soit attrayant et interactif. Bien que l'utilisation d'un outil de création en ligne soit très probablement la bonne décision, il est important de choisir le bon outil pour votre entreprise.

## Faire la transition

## Chapter 4

En tant que responsable L&D, si vous utilisez des présentations PowerPoints pour vos formations en ligne et que vous souhaitez passer à un environnement d'apprentissage en ligne, la création d'un contenu approprié à partir de zéro peut vous décourager. La bonne nouvelle, c'est qu'il n'est pas nécessaire d'en arriver là. Il existe quelques méthodes qui vous permettent d'exploiter des modules de formation PowerPoint déjà créés et de les adapter en douceur en une formation en ligne très appropriée. Toutefois, il convient d'abord de régler quelques points de base. Nous avons décrit ci-dessous quelques étapes à suivre pour convertir des présentations PowerPoint existantes en formation en ligne.

#### 1. Créez un plan impeccable

#### 3. Pensez à l'engagement

Pensez aux besoins de formation de vos apprenants et à l'évolution des environnements de travail. Par exemple, demandez-vous si la formation est destinée à l'accueil de nouveaux employés, à la formation des équipes de vente et de marketing, ou même à la conformité. Veillez à prendre en compte les limites d'un apprenant virtuel avant de transformer un PowerPoint à des fins de formation numérique.

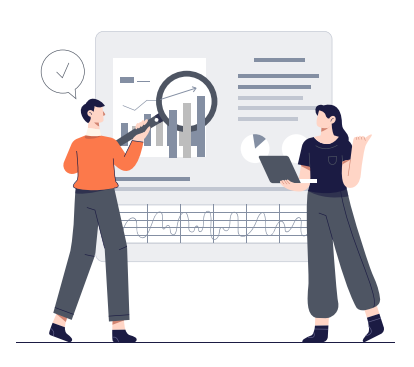

- Choisir les bons segments de connaissances pour répondre aux besoins
- Présenter ces éléments sous forme de petits morceaux digestes, conformément aux principes du microlearning.

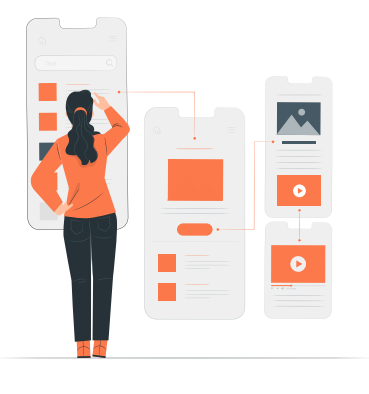

Il est important d'intégrer une interactivité bien placée pour rompre la monotonie du cours. En créant des pauses logiques, vous pouvez augmenter le niveau d'engagement de l'apprenant. Il peut également être judicieux de convertir quelques diapositives en vidéo, d'intégrer des liens dynamiques ou d'ancrer l'apprentissage par des questions avant de passer au bloc de contenu suivant.

#### 2. Identifiez le contenu pertinent préexistant

Sélectionnez les diapositives qui répondent le mieux aux besoins de vos apprenants. La capacité d'attention des apprenants est assez limitée pour chaque session en ligne. Ils sont capables de se concentrer efficacement pendant une moyenne d'environ 30 secondes ou moins à la fois. Les résultats de recherches indiquent que l'adaptation de la formation à la capacité d'attention des adultes améliore la réaction de l'apprenant, le score d'apprentissage et la rétention de manière efficace. Les auteurs doivent donc planifier soigneusement leur contenu pour qu'il soit court et rapide en le découpant en morceaux, plutôt que d'imiter un cours de 60 minutes en présentiel. Il est donc essentiel pour les formateurs de:

## Comment convertir un PowerPoint en e-learning

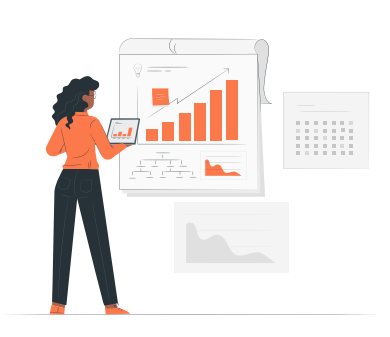

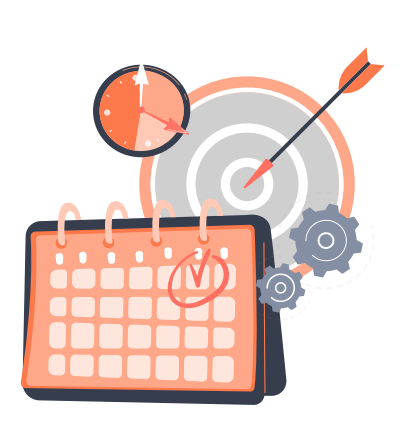

#### 4. Défaites-vous de vos habitudes PowerPoint

Il est temps de vous défaire de vos vieilles habitudes de travail avec PowerPoint. La clé est de créer des cours avec les bons éléments didactiques et le bon design. L'ordre correct pour la rédaction de cours e-learning est le suivant:

Avec tant d'aspects à prendre en compte, la création de contenu de qualité pour une formation en ligne peut sembler être un défi de taille. Vous vous demandez peut-être s'il existe un moyen facile de créer du contenu de formation en ligne pour permettre à votre équipe de se lancer. Ne vous en faites pas ! Il existe une méthode simple et facile pour consolider les bases de votre équipe de création afin qu'elle puisse générer de fantastiques modules e-learning à partir de vos diapositives existantes.

- Définissez vos objectifs d'apprentissage
- Formulez des évaluations
- Créez un contenu aligné sur l'objectif et les évaluations.

En adoptant un outil de création intuitif, comme Easygenerator, vous et vos experts pourrez tirer parti du contenu et des PowerPoint existants pour créer des modules d'apprentissage en ligne attrayants et de qualité en un rien de temps.

Examinons les différentes méthodes avec lesquelles vous pouvez utiliser Easygenerator pour convertir de manière transparente votre contenu PowerPoint en formation en ligne interactive.

Page 12 · Faire la transition

## Convertissez facilement vos PowerPoint en apprentissage en ligne interactif avec Easygenerator

### Chapter 5

Easygenerator vous propose trois méthodes différentes pour passer en douceur d'une formation PowerPoint à un environnement e-learning sans perdre le contenu créé précédemment. Ces méthodes, décrites ci-dessous, sont classées de la plus rapide à celle qui demande le plus de temps. Chaque méthode présente toutefois un ensemble unique d'avantages qui doivent être pris en compte en même temps que vos objectifs et les résultats d'apprentissage souhaités.

#### Méthode 1: Convertisseur PowerPoint d'Easygenerator (NOUVEAU !)

La fonction d'importation PowerPoint d'Easygenerator vous permet de convertir rapidement votre présentation PowerPoint en cours d'apprentissage en ligne entièrement fonctionnel. Cette option

offre d'excellents résultats, car elle crée un cours facile à modifier, à partir de votre PowerPoint. Pour cette méthode, comme les autres décrites ci-dessous, il est important d'ajouter des éléments supplémentaires à votre contenu pour créer un cours d'apprentissage en ligne attrayant. C'est pourquoi nous avons facilité l'utilisation de notre éditeur intuitif pour enrichir votre cours avec des éléments interactifs et des évaluations. Pour utiliser cette méthode, il suffit de commencer la création d'un nouveau cours en sélectionnant l'option « Importation PowerPoint ». Vous pouvez ensuite choisir le PowerPoint que vous souhaitez utiliser et il sera converti en un cours d'apprentissage en ligne, en seulement quelques secondes. Tous les éléments multimédias seront importés et stockés dans votre bibliothèque afin de pouvoir être réutilisés pour les cours futurs. Une fois que vous avez ajouté des éléments interactifs, vous pouvez facilement partager le cours avec vos apprenants et profiter des fonctionnalités de suivi des résultats.

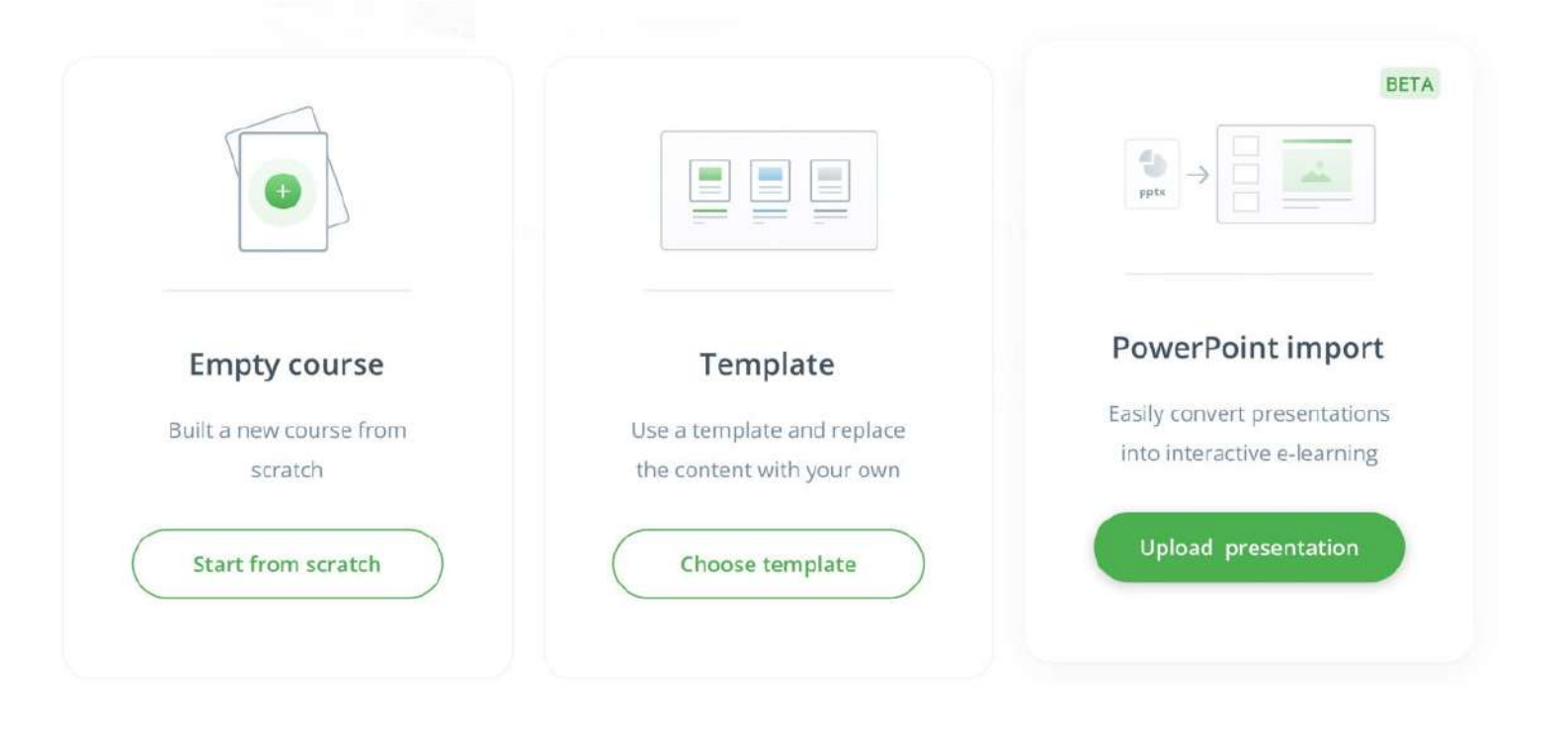

Page 13 • Convertissez facilement vos PowerPoint en apprentissage en ligne interactif avec Easygenerator

En tant que responsable L&D, il est important d'être conscient des efforts à fournir par rapport au résultat souhaité lorsque vous choisissez l'une des options ci-dessus pour transformer vos PowerPoints en module e-learning. Évitez de vous contenter de prendre les diapositives et de les intégrer dans Easygenerator sans apporter les modifications mentionnées ci-dessus. Sinon, au lieu de créer un module de formation à fort potentiel pour l'apprentissage en ligne, vous finirez par passer à côté de fonctions permettant d'ajouter facilement des éléments interactifs pour retenir l'attention de vos apprenants.

Si vous vous inquiétez pour la conception de votre cours, Easygenerator propose de nombreux exemples et modèles pour vous aider à démarrer. Il suffit de sélectionner l'exemple qui correspond le mieux à votre besoin d'apprentissage et d'en faire votre point de départ. Vous pouvez ajouter votre propre contenu à partir du PowerPoint dans les sections préexistantes, modifier les questions comme vous le souhaitez, et partager le tout en quelques clics seulement. Votre cours d'apprentissage en ligne est prêt à l'emploi et personne ne saura jamais qu'il ne s'agissait que de quelques diapositives avec des listes à puces.

Page 14 · Convertissez facilement vos PowerPoint en apprentissage en ligne interactif avec Easygenerator

Cette dernière méthode, bien qu'elle puisse prendre plus de temps, est la plus recommandée et la plus efficace pour convertir des PowerPoints en e-learning avec Easygenerator. Utilisez le contenu des diapositives PowerPoint pour copier / coller le texte dans l'outil de création, puis modifiez-le en conséquence. Toutes les autres étapes, telles que l'ajout d'objectifs d'apprentissage, d'évaluations et d'éléments interactifs, peuvent être incorporées comme indiqué dans les méthodes précédentes. Cela demandera plus de temps et d'efforts car l'étape de copier, coller et modifier sera entièrement manuelle. Cependant, la possibilité de restructurer votre contenu, de le mettre à jour et de le personnaliser pour votre apprenant à distance en vaut la peine. C'est un excellent compromis pour

créer un cours d'apprentissage en ligne évolutif à fort impact.

#### Méthode 3 : Copier / coller le contenu des diapositives

Une fois identifiées, toutes les diapositives pertinentes peuvent être facilement importées dans l'outil de création sous forme d'images séparées. Les objectifs d'apprentissage peuvent être placés au début du contenu. Des points chauds contenant des informations supplémentaires peuvent être ajoutés en couche sur l'image de la diapositive importée pour ajouter encore plus d'interactivité à cette dernière. D'autres éléments, tels que des questions de quiz, peuvent également être placés tout au long du cours. L'ordre des diapositives, qui sont désormais considérées comme des objets d'apprentissage individuels, peut être modifié selon les besoins. Cette méthode vaut l'investissement si vous disposez d'un peu plus de temps.

#### Méthode 2 : Importer les diapositives individuellement en tant qu'images

Nous apprenons tous de la même manière, que les informations nous soient présentées dans un environnement en ligne ou en présentiel. Les principes d'apprentissage ne changent pas simplement sous prétexte que le support est différent. Tous les théoriciens de l'apprentissage s'accordent sur le fait que la participation active au contenu de formation l'emporte sur l'observation passive. Ce niveau d'implication active ne peut être fourni par un PowerPoint dans sa forme primaire, surtout dans un cas d'apprentissage en ligne ou à distance.

Compte tenu de la nature des employés modernes, l'autonomie de l'apprenant ainsi qu'un contenu court et hautement interactif avec une didactique solide sont essentiels pour la formation. Cette combinaison permettra un apprentissage en ligne de qualité et donnera les meilleurs résultats. Par conséquent, les formateurs PowerPoint doivent sérieusement jauger leurs options pour créer du futur contenu. Il est recommandé de rechercher des options mixtes (outils de création permettant une intégration intelligente et fluide de PowerPoint dans des cours d'apprentissage en ligne sans trop d'efforts). Cela permet de passer à un environnement d'apprentissage en ligne interactif et attrayant de manière transparente et rapide, tout en ouvrant la voie vers une stratégie en ligne plus solide pour

l'avenir.

Page 15 · Conclusion

## Conclusion